# **NOUS AVONS TESTÉ POUR VOUS LSE LOGICIA**

#### **Michel CANAL**

Comme nous vous l'avions annoncé dans le numéro précédent, nous avons reçu de la société LOGICIA un LSE pour Commodore, nous l'avons testé sur un Commodore SX64. Pour charger LSE, étant donné que cet appareil fonctionne avec un basic résident, il est nécessaire de faire : load"lse",8 *\*ce qui charge LSE à partir de la disquette* run

Il apparaît tout de suite que ce LSE est entièrement interprété, il n'y a pas de chaîne post-fixée, comme dans les LSE que nous connaissons. Il apparaît aussi très vite que ce LSE n'est pas un LSE aussi complet que celui dont nous disposons maintenant sur les "16 bits": il reste cependant un bon noyau de fonctionnalités communes.

#### **LES AVANTAGES DU LSE LOGICIA**

Un des avantages qui apparaît tout de suite est l'éditeur "pleine page", c'est en réalité un avantage du Commodore SX64, mais pourquoi les LSE n'utiliseraient pas les avantages des systèmes hôtes ?

Le deuxième avantage que nous rencontrons est la possibilité de ne pas abréger les commandes, ce qui permet d'utiliser l'éditeur "pleine page" sur une ligne de commande, ou au contraire d'abréger les mots du langage. Il suffit en effet de taper pR pour procédure, aF pour afficher ou encore liB pour libérer. Il suffit de taper la dernière lettre du mot en majuscule pour l'abréger, ainsi aF, afF, affiC ou afficH sont équivalents à afficher.

La commande PR (pour procédure) donne la liste des procédures déjà rencontrées au moins une fois dans l'exécution d'un programme avec le numéro de ligne où elles sont déclarées. Il est dommage que cette liste soit, à un instant donné, presque toujours incomplète, mais il ne peut en être autrement puisqu'il n'y a pas de compilation; cependant cette commande peut faire apparaître qu'une procédure n'est jamais utilisée.

LE BULLETIN DE L'EPI N° 41 NOUS AVONS TESTE POUR VOUS LSE LOGICIA

Dans le même style la commande VA (pour variable) donne la liste des variables déjà utilisées dans un programme, y compris les variables locales des procédures.

Comme dans le LSEG-EDL sur Goupil ou comme dans le LSE MICRODUR sur 16 bits, il est possible d'exécuter des commandes du DOS comme par exemple initialiser une disquette.

Les jumeaux PEEK et POKE sont ici incorporés au LSE: la fonction MEM(ad) donnant la valeur d'une case mémoire et l'instruction DEPOSER adr,val réalisant une écriture mémoire.

Les espaces sont conservés dans les lignes de programme, ce qui permet en particulier l'indentation dans le cas de boucles ou de procédures et rend ces programmes plus lisibles.

Le clavier possède de nombreux caractères qui semblent tous utilisables; parmi ces caractères la touche  $\pi$  a attiré notre attention, en tapant : ?π nous avons eu la surprise de voir apparaître la valeur 3.1415927 !

Enfin signalons que le commodore offre d'étonnantes possibilités musicales et graphiques, malheureusement elles ne sont accessibles que par des MEM et des DEPOSER (PEEK et POKE).

# **PARTICULARITÉS DU LSE LOGICIA**

Nous avons relevé un certain nombre de différences entre le LSE que nous connaissons et celui de LOGICIA, en voici quelques-unes.

En mode PAS A PAS la poursuite du programme se fait en tapant une touche quelconque, de ce fait pour interroger les variables il faut taper au préalable sur STOP, ce qui provoque une PAUSE.

La fonction ALE(n) ne fonctionne pas comme d'habitude : quel que soit n>=0 on obtient une valeur aléatoire, par contre si n<0 on obtient toujours la même valeur dépendant de n.

La fonction CNB n'arrête pas sa conversion sur les symboles 'E+–' même si le nombre n'est pas valide et on a, par exemple :

?CNB('7E',1,J)=7 avec J=3 (et non 2)

?CNB( $'$ ELFE $', 1, J$ =0 avec J=2 (et non 1) alors que

 $?CNB('FEES', 1, J)=0$  avec  $J=1$  c'est magique !

Les formats d'affichages Fx.y et Ex.y semblent être limités par la relation  $n+p \leq 255$ .

Michel CANAL LE BULLETIN DE L'EPI

La fonction TYP produit un type interne totalement différent de ceux auxquels nous sommes habitués, par exemple le type d'un tableau de chaîne est 35 ou 99 suivant que ce tableau est global ou local.

La longueur des noms des identificateurs semble ne pas être limitée mais seuls les 6 premiers caractères sont reconnus.

La commande SORTIE n'a pas les mêmes arguments que d'habitude

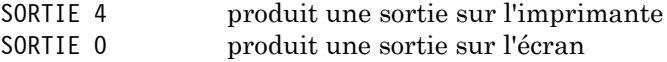

Les PBI n'existent pas mais nous avons trouvé une instruction SYSTEME qui ressemble à certains USER du BASIC : il faut faire SYSTEME adr pour lancer le programme binaire commençant à l'adresse adr. Mais il n'y pas d'interface avec le LSE LOGICIA, et l'endroit où sera déposé le module binaire n'est pas protégé par le LSE.

## **INCONVÉNIENTS DU LSE LOGICIA**

Nous avons relevé quelques différences avec la norme LSE, quelques "buggs", quelques problèmes d'affichage ou de vocabulaire. Tous ceux-ci ont été signalés à la société LOGICIA qui en a pris bonne note et y remédiera pour sa version définitive. Il reste cependant quelques inconvénients qui semblent être sans remède pour l'instant.

Il n'y a pas de vraie commande de catalogue, même par l'intermédiaire du DOS, pour connaître le contenu du disque il faut faire :

APPELER LISTER LIGNES

Ce qui a pour effet d'appeler un programme bidon contenant le catalogue, bien sûr on perd son programme.

Les commandes RANGER et REMPLACER ressemblent tout à fait au SAVE du BASIC avec tous ses inconvénients. De plus, dans la version que nous avons testée, du fait de l'abréviation des commandes, le simple fait de taper "R" suivi de "retour" provoque le rangement du programme en mémoire avec un nom vide; si plus tard nous tapons ensuite "A" suivi de "retour" nous perdons notre programme en mémoire et nous nous retrouvons avec celui qui avait été rangé avec un nom vide; le "A" étant interprété comme un "APPELER".

Nous n'avons pas trouvé de CHARGER, ni de GARER, ni d'ENTREE ni de SORTIE sur fichier ce qui limite un peu les possibilités de ce LSE. Ce sera sans doute fait dans une prochaine version.

LE BULLETIN DE L'EPI NOUS AVONS TESTE POUR VOUS LSE LOGICIA

Nous n'avons pas trouvé de graphique LSE, ni de nombres étendus ni certaines fonctions comme DATO ou TEM().

Nous n'avons pas pu utiliser la forme.  $n_1$   $n_2$   $n_3$   $n_4$ . pour taper, des chaînes de caractères non affichables, il nous a fallu taper  $n_1$ .!. $n_2$ .!. $n_3$ .!. $n_4$ . ce qui est plus laborieux.

Enfin, et nous trouvons cela bien regrettable, la longueur des lignes est limitée à 80 et la longueur des chaînes est limitée à 255. Si la limite des chaînes est gênante, car de nombreux programmes utilisent des chaînes plus longues, celle des lignes limite considérablement les possibilités du DEBUT FIN, du SI ALORS SINON et le nombre de paramètres locaux d'une procédure ayant beaucoup de paramètres.

### **CONCLUSION**

Ce LSE, malgré quelques imperfections de .jeunesse, a le mérite d'exister et de permettre de s'initier au langage. Notons que nous n'avons réussi à mettre en défaut ni les boucles, ni les procédures, ni la récursivité et que les programmes PANNE et HANOI fonctionnent.

### **REMARQUE**

La société LOGICIA a déjà produit un LSE de même type sur TRS80, nous serions heureux de savoir s'il s'est développé des logiciels pédagogiques en LSE sur ce type de matériel.

Michel CANAL

Nous avons reçu le commentaire suivant de la société LOGICIA : *LOGICIA tient à remercier l'E.P.I. de s'être penchée sur cette nouvelle implémentation du langage L.S.E. et d'avoir ainsi contribué à son amélioration ; elle confirme les différents points de l'analyse ci-dessus. Si l'accueil du public s'avère favorable, elle envisage de faire migrer ce produit vers d'autres matériels de grande diffusion (Exelvision, Sinclair). Enfin elle cherche des partenaires informaticiens en vue de réaliser un véritable compilateur LSE.*

Ce produit à été conçu par la société LOGICIA : La butte aux crèches - Chemin du Vallot - 78350 Jouy en Josas. Il est distribué, en France, par la société ALMATEC : 19, rue des Parisiens - 92600 Asnières